#### **CSC 7426 : Software and Data Engineering**

# **J Paul Gibson, D311**

paul.gibson@telecom-sudparis.eu

# **The Balance Problem : Sample Solution**

**http://jpaulgibson.synology.me/Teaching/TSP/ CSC7426/L2-TheBalanceProblem-SampleSolution.pdf**

# **The Ternary Weight System**

A simple class to weigh - on a balance with 2 cups - a given integer value using a ternary weight set:

1, 3, 9, 27, 81, 243, ...

Input (on the command line) should be a valid integer value If there is no valid integer value input on the command line then the default value of 100 will be used.

The output will be a text string on system. out of the form:

To weigh 100 in right cup of balance, one needs to place the ternary weights in the left (L) and right (R) cups as follows - $L : 81$  $L : 27$  $R:9$  $L : 1$ 

This is to represent the balance in the state:

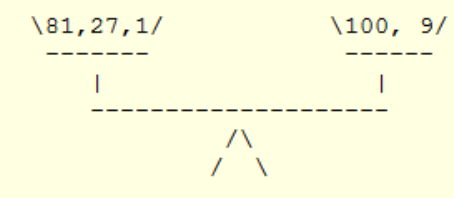

#### **The Balanced Ternary System**

**Donald Knuth: "Perhaps the prettiest number system of all is balanced ternary."**

#### Some **problem analysis** (secondary sources):

- 1. http://en.wikipedia.org/wiki/Balanced\_ternary
- 2. http://homepage.cs.uiowa.edu/~jones/ternary/ arith.shtml
- 3. http://rosettacode.org/wiki/Balanced\_ternary
- 4. http://ternary.3neko.ru/history of ternary.html

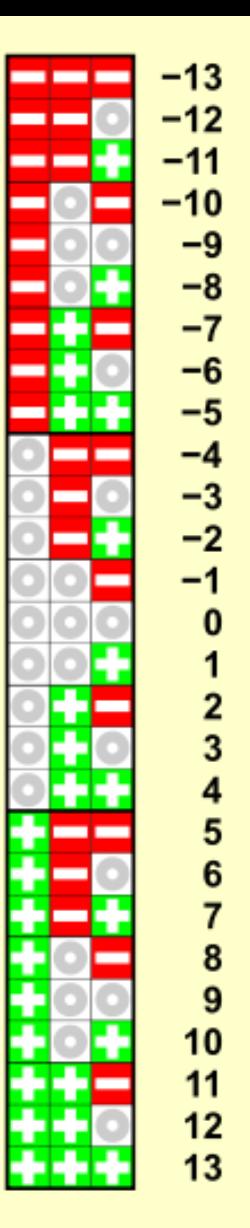

# **HINT/TIP - Always try to analyse/understand the problem**

**The Balanced Ternary System**

How to Convert: Ternary to Balanced Ternary (Pass via ternary)?

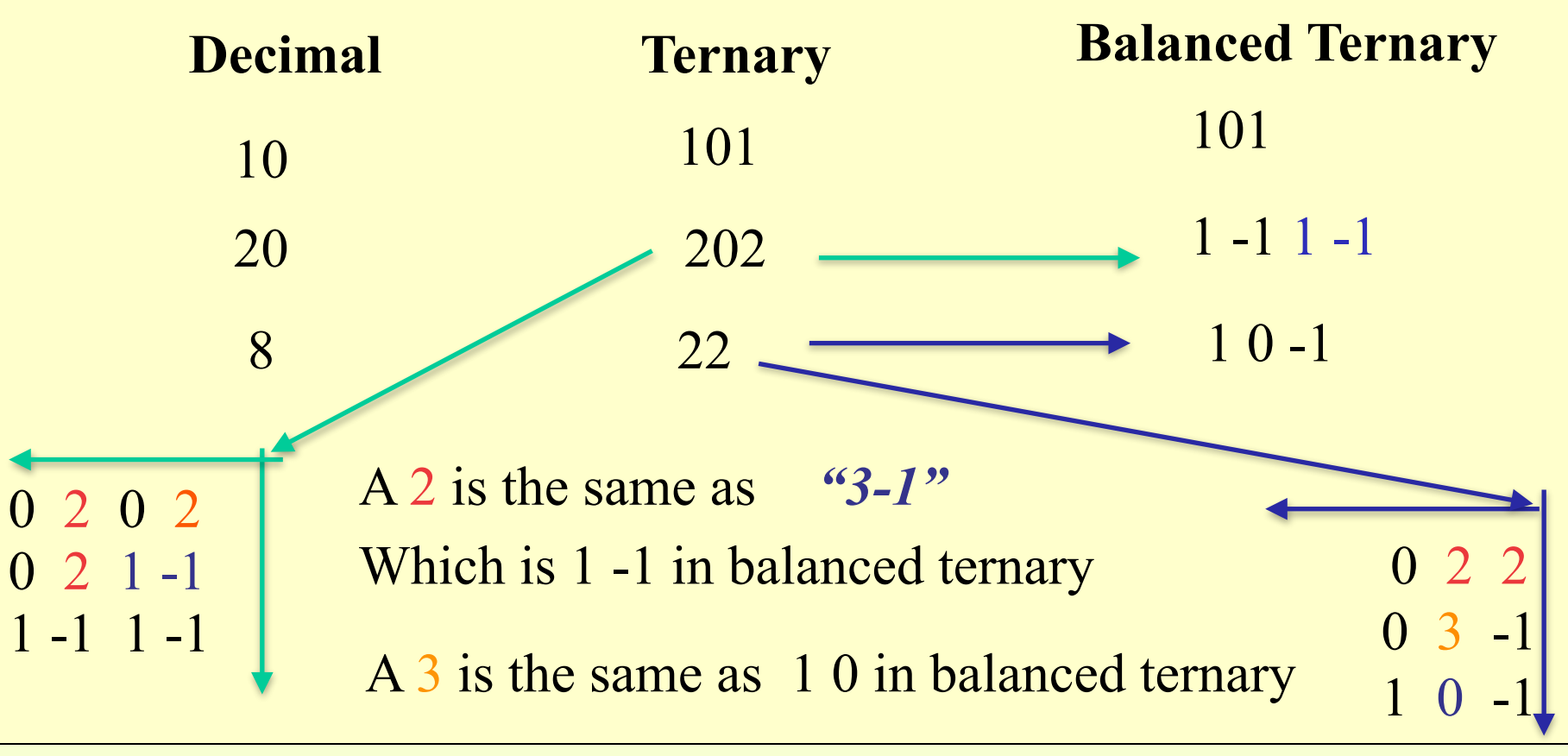

#### **Solution C/C++**

# **Rapid prototyping**

```
#include <stdlib.h>
#include <limits.h>
using namespace std;
char flip(char side){
if (side == 'L') return 'R'; else return 'L';}
void split(int target, char side){
if (target ==0) return;
int power3 =1;
while (power3<target) power3=power3*3;
if (target == power3) {cout <<side<<": "<<target;return;}
if (target <= power3/2) 
       {cout<<side<<": "<<power3/3<<endl; split(target-power3/3, side);}
else {cout<<side<<": "<<power3<<endl; split(power3-target, flip(side));}
}
int main(int argc, char* argv[]){ 
int target;
if (argc <2) target = 100; else target = atoi(argv[1]);
if (target <1 || target > INT_MAX /2 ) target = 100;
cout <<"To weigh " << target <<" in right cup of balance,";
cout <<"one needs to place the ternary weights in the left (L) and right (R) cups as follows:\n";
split(target, 'L');
}
```
#### **This shows my programming skills but not necessarily my software engineering skills**

**#include <iostream>**

#### **Solution C/C++**

*Is this solution acceptable?*

•How (easy) to compile/make? •How (easy) to execute? •How (easy) to test? •How (easy) to understand? •How (easy) to maintain/improve? •How (easy) to re-use?

```
$ g++ -o balance.exe balance.cc
  $ ./balance.exe 
To weigh 100 in right cup of balance,one needs to place the ternary weights in the left (L) and 
right (R) cups as follows:
L: 81L: 27R: 9
L: 1 $ ./balance.exe 10 
To weigh 10 in right cup of balance, one needs to place the ternary weights in the left (L) and
right (R) cups as follows:
L: 9
L: 1
 $ ./balance.exe 20
To weigh 20 in right cup of balance,one needs to place the ternary weights in the left (L) and 
right (R) cups as follows:
L: 27
R: 9
L: 3
R: 1
```
#### **The** *same* **solution (in Java)**

#### **Re(verse) engineering**

```
public class Balance
{
static char flip (char side){
if (side == 'L') return 'R';
                  else return 'L';
}
static void split (int target, char side){
if (target ==0) return;
int power3 =1;
while (power3 < target){power3=power3*3;}
if (target == power3){System.out.println(side+" : "+ target); 
return;}
if (target <= power3/2){System.out.println(side+" : "+ power3/3); 
                          split(target-power3/3, side); return;}
else {System.out.println(side+" : "+ power3); 
         split(power3-target, flip(side)); return;}
```
#### **The** *same* **solution (in Java)**

```
public static void main (String [] args){
 int target = 100; // default test value
 if (args.length > 0) 
 try{target = Integer.parseInt(args[0]);}
       catch (NumberFormatException exc){target = 100;}
 if (target > Integer.MAX_VALUE/2) target = 100;
 System.out.print("To weigh "+target+" in right cup of balance, one needs to place the 
 ternary weights in the ");
 System.out.println("left (L) and right (R) cups as follows - ");
 split(target, 'L');
 }
 }<terminated> Balance [Java Application] C:\Program Files\Java\jre6\bin\javaw.exe (5 déc. 2012 11:50:13)
To weigh 100 in right cup of balance, one needs to place the ternary weights in the left (L) and right (R) cups as follows -
|L : 81
L : 27
\vert R : 9
|L|: 1To weigh 40 in right cup of balance, one needs to place the ternary weights in the left (L) and right (R) cups as follows -
L: 27L:9L : 3L : 1
```
# **A software engineering** *solution*

Functional correctness is important but there are other issues:

•How to compile/make? ... should be as simple as possible (with as few dependencies/requirements as possible)

•How to execute? ... should be as simple as possible

•How to test? ... should be automated and 'of high quality'

•How to understand? ... should be documented and 'of high quality'

•How to maintain? ... should be documented and well-structured/designed

•How to re-use? ... should be correct and documented

Did changing language make any difference to these issues?

- Weighing And Balancing
	- ▼ <sup>少</sup> src
		- $\overline{\mathbf{v}}$  **in** abstractions
			- $\blacktriangleright$  J Balance.java
			- $\triangleright$   $\blacksquare$  BalanceSpecification.java
		- $\blacktriangledown$   $\blacksquare$  models
			- $\triangleright$  J BinaryBalance.java
			- $\blacktriangleright$  J Sequence Balance.java
			- $\blacktriangleright$   $\boxed{\phantom{a}}$  TernaryBalance.java
		- $\overline{\mathbf{v}}$   $\overline{\mathbf{H}}$  tests
			- $\triangleright$  J JUnit\_BalanceSpecification.java
			- JUnit\_BinaryBalance.java
			- $\triangleright$  JUnit SequenceBalance.java
			- $\triangleright$  JUnit\_TernaryBalance.java
			- $\triangleright$  J TestBinaryBalance.java
			- $\triangleright$   $\iota$  TestSequenceBalance.java
			- $\blacktriangleright$   $\Box$  TestTernaryBalance.java
		- $\overline{\mathbf{v}}$   $\overline{\mathbf{H}}$  tools
			- $\blacktriangleright$  J DateHeader.java
			- $\blacktriangleright$   $\Box$  Hasinvariant.java
			- $\blacktriangleright$  **J** InvariantBroken.java
			- $\triangleright$  **J** SeedRNGCommandLine.java
	- JRE System Library [jdk1.8.0\_05.jdk]
	- $\triangleright$   $\blacksquare$  JUnit 4

 $\nabla \rightarrow$  doc

- $\triangleright$  abstractions
- $\blacktriangleright$   $\blacktriangleright$  applications
- $\triangleright$   $\triangleright$  index-files
- $\triangleright$   $\triangleright$  models
- $\blacktriangleright$   $\triangleright$  resources
- $\triangleright$  ætests
	- allclasses-frame.html
- allclasses-noframe.html
- **Constant-values.html**
- help-doc.html
- index.html
- overview-frame.html
- overview-summary.html
- overview-tree.html
- package-list
- stylesheet.css

### **A better solution: WeighingAndBalancing.zip**

# QUESTIONS:

What design decisions did I make?

Is all this extra work worth the effort?

What could be improved?

# **TODO - DOWNLOAD FROM THE WEBSITE**

http://jpaulgibson.synology.me/ Teaching/TSP/CSC7426/Code/ **WeighingAndBalancing.zip**

# **I followed a process, and I used tools to help support the process**

Analysis – Specification – Design – Implementation- Testing – Re-use/Maintenance

```
IDE (Eclipse + plugins) -editor, compiler, debugger, profiler, version control
```
Documentation – Javadocs

Testing – JUnit

Design – OO (UML)

Implementation - Java

### Typical Working Screenshot of a Software Engineer

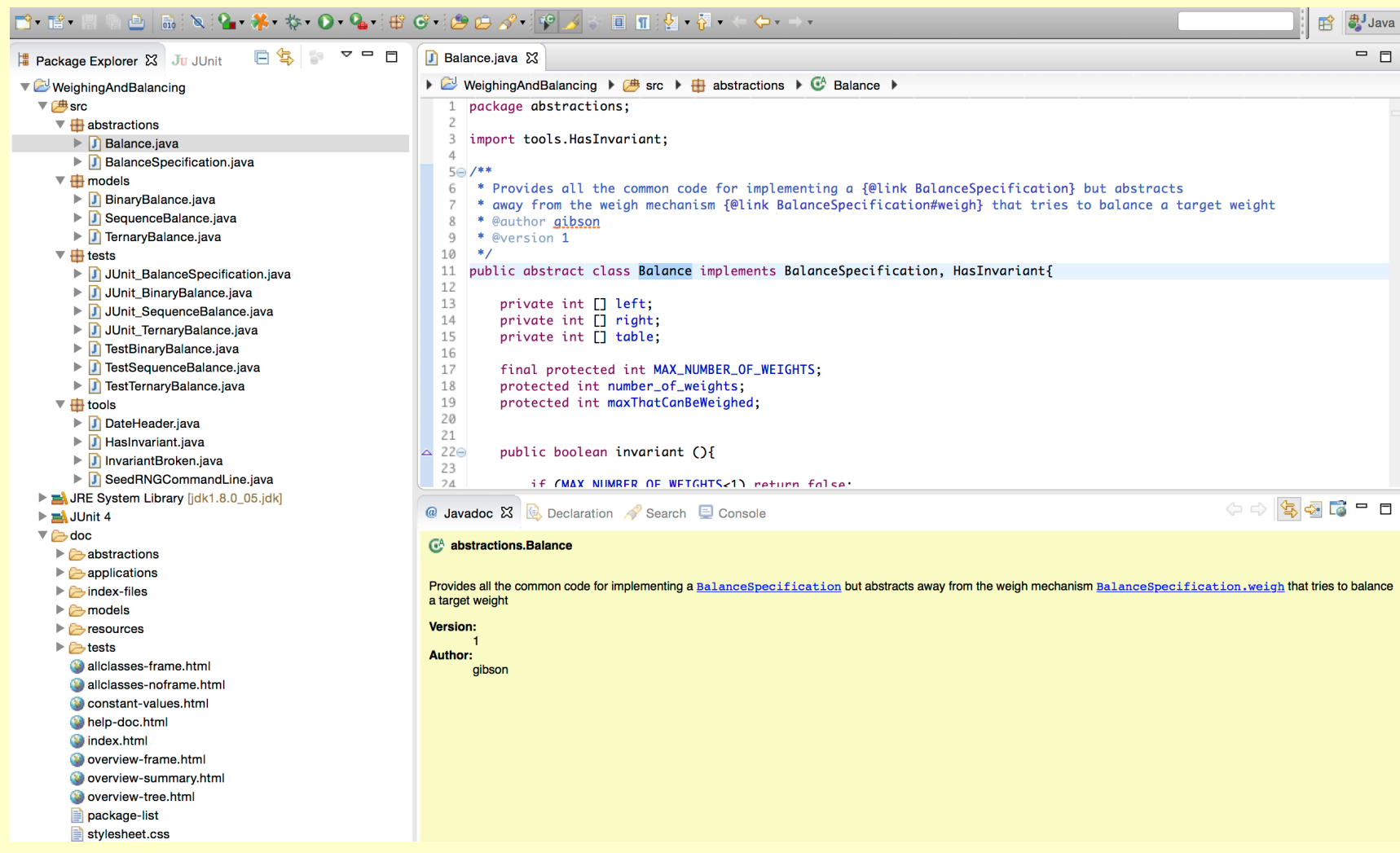

#### **TODO - Experiment With The 'Solution' (for a few minutes)**